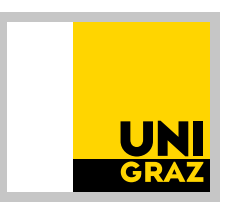

# We work for<br>tomorrow

UNIVERSITÄT GRAZ CD-Manual

Stand 22. November 2023

Dokumente, die<br><sup>Cht</sup> dem aktuelle<br>Or-Dokumente, die<br>Corporate <sup>aktuellen</sup><br>Sprechate Desien<br><sup>tsprech</sub>ate Desien</sup> incht dem <sup>inte,</sup> die<br>Corporate Design<br><sup>:sprechen,</sup> dürsign<br>den ... Corporate Maktuellen<br>Frinden der en, dürfen<br>Frinden der Machan<br>Friter verweschhaltisk<br>Karter verweschhaltisk entsprechen, dürfen<br>Gründen der Nachhaltigkeit<br>Weiter verwendchhaltigkeit<br>Bei einer Aktualist werden<br>Namer Aktualist werden **Gründen der Nachfahrensen (1918)**<br>Weiter Verwendehhaltigkein<br>Bei einer Aktualisiet werden.<br>Neuerstellung berung od Retter<br>Beiterstellung berung od Retter **weiter verwendet Nachhaltigkei**<br>Bei einer Aktualisie**t werden.**<br>Neuerstellung müsserung oder<br>geltenden Vorganissen die Bei einer Aktualisie**t werde**<br>Neuerstellung müssen die<br>Geltenden Vorgaben die<br>berücksichtier ein die Neuerstellung müssen die<br>geltenden Vorgaben die<br>berücksichtigt werden<br>kerücksichtigt werden Jeltenden Vorgaben<br>berücksichtigt werden<br>tigt werden.

#### Kontakt

UNIVERSITÄT GRAZ Kommunikation und Öffentlichkeitsarbeit – Bereich Grafik Heinrichstrasse 22/2 8010 Graz *[grafik@uni-graz.at](mailto:grafik%40uni-graz.at?subject=)*

## Bildmontage

*<https://www.freepik.com> <https://mockups-design.com> <https://pixabay.com> <http://elements.envato.com>*

#### Bestellung über Intranetformular von

- Visitenkarten
- Stempel

## Download von Vorlagen wie

- Logos
- Briefpapier (personalisierbar)
- Office-Dokumente als Wordvorlagen
- PowerPoint-Vorlagen
- Kuverts

## unter:

*<https://intranet.uni-graz.at/einheiten/714/Pages/default.aspx>*

## **Bereich Grafik**

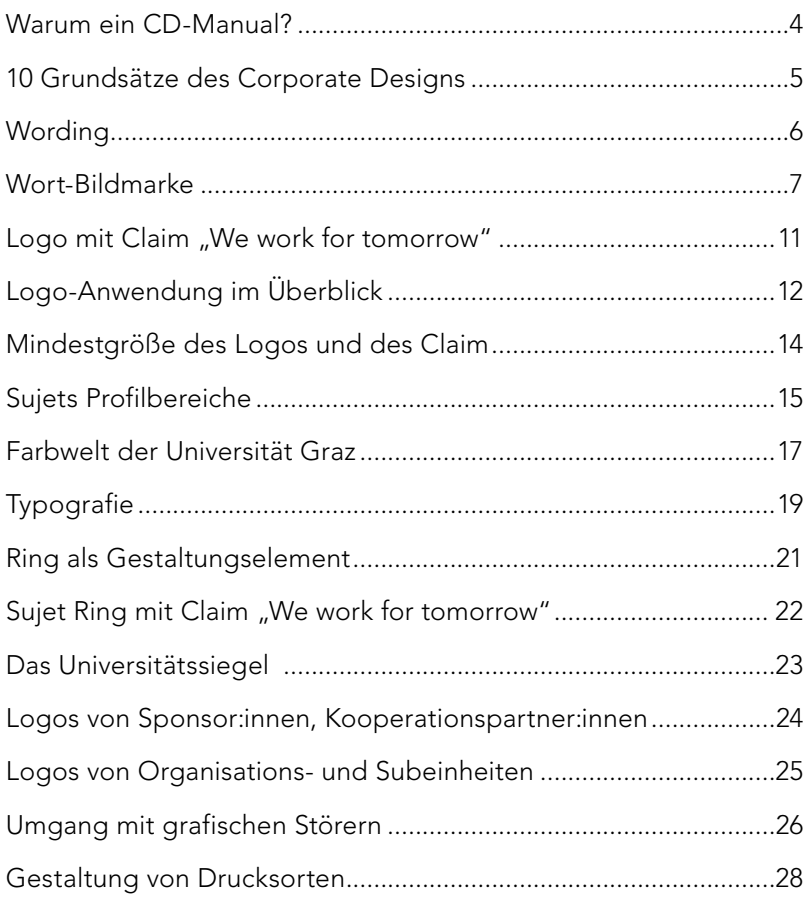

## **Bereich Office**

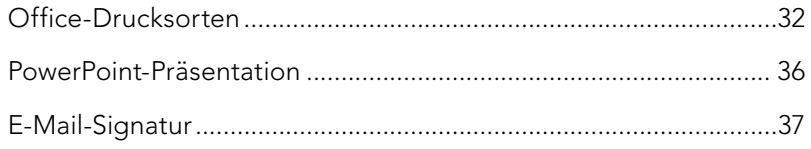

## **Bereich Social Media**

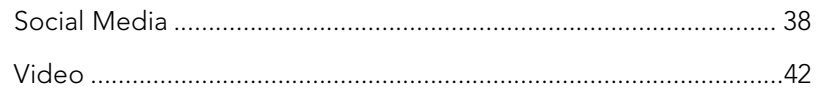

# <span id="page-3-0"></span>Warum ein CD-Manual?

Das Corporate Design Manual gehört zur Corporate Identity - der "Persönlichkeit" einer Organisation – und hilft, diese unverwechselbar zu präsentieren.

Ein kohärentes Erscheinungsbild steigert unmittelbar den Wiedererkennungswert der Universität Graz in der Öffentlichkeit.

Ausgehend vom Markenprojekt der Universität Graz unter dem Motto "We work for tomorrow" wurde das bestehende Corporate Design erweitert und angepasst.

Dieses Handbuch gibt eine Orientierungshilfe für die richtige Verwendung des Logos und weiterer charakteristischer Gestaltungselemente.

Für das professionelle Design von Drucksorten, Dokumentvorlagen, digitalen Flyern und vielem mehr steht die Abteilung Kommunikation und Öffentlichkeitsarbeit zur Verfügung.

<span id="page-4-0"></span>Grundsätze des Corporate Designs

Das Corporate Design legt die Standards eines einheitlichen Erscheinungsbildes der Universität Graz nach außen und nach innen fest. Ziel ist es, die Marke "Uni Graz" durch Publikationen, Printprodukte und im Internet noch besser sichtbar zu machen.

#### Die korrekte Bezeichnung

Bei der ersten Nennung in einem Text sollte die Langform "Universität Graz" verwendet werden. Die korrekte Abkürzung ist "Uni Graz". Im Englischen verwenden wir "University of Graz".

#### Das richtige Logo

Bei der Verwendung des Uni-Graz-Logos ist immer auf die richtige Version zu achten. Die graue Umrandung ist Teil des Logos.

#### Das Logo nicht verändern!

An das Logo der Uni Graz angelehnte Bildmarken bzw. Abwandlungen des Logos sind nicht erlaubt. Es dürfen auch nicht einzelne Bestandteile des Logos verwendet oder Zusätze beigefügt werden.

#### Die Schrift macht es aus

Generell wird Flattersatz dem Blocksatz vorgezogen. Die Typografie muss gut lesbar sein und bestimmt den Charakter des Corporate Designs. Es dürfen ausschließlich die im Manual aufgezeigten Schriften verwendet werden. Auf Schrifteffekte und Schattierungen wird verzichtet.

## Ring für Forschungsthemen

Der Ring hebt aktuelle Fragen hervor. Er wird für Forschungsfragen und Statements verwendet, die für eine breite Öffentlichkeit relevant sind. Informationen oder ein Datum werden nicht im Ring platziert.

## Der Claim

Der "Claim" (Leitsatz) "We work for tomorrow" schafft für die Universität Graz einen Wiedererkennungswert. Er wird mit dem Universitätslogo kombiniert und darf nicht alleine stehen.

## Bildformat – die richtige Wahl

Damit Bilder optimal für den Druck passen, müssen sie eine Auflösung von 300 dpi in der erforderlichen Größe aufweisen. Vorsicht: Fotos für den Webeinsatz sind für den Druck meist ungeeignet.

## Auf die Herkunft achten!

**Bildmaterial ist urheberrechtlich** geschützt. Vor der Verwendung eines Fotos ist daher immer auf die Herkunft zu achten. Keine Bilder aus dem Internet ungefragt verwenden!

## Ein gelungener Auftritt im Web

Bei der Benennung der Subdomain ist auf eine klare, einfache und für die Öffentlichkeit verständliche Formulierung zu achten. Die Websiten sind nach dem Corporate Design zu gestalten. Für IT-Fragen: *[servicedesk@uni-graz.at](mailto:servicedesk%40uni-graz.at?subject=)*

#### Hilfe suchen bei Fragen!

Unterstützung bei allen Fragen rund um den Einsatz von Logos, Schriften, Bildern und Inhalten in Print und Web bietet die Abteilung Kommunikation und Öffentlichkeitsarbeit. *[grafik@uni-graz.at](mailto:grafik%40uni-graz.at?subject=)*

<span id="page-5-0"></span>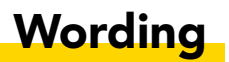

Verwendung des Namens und Abkürzungen

Universität Graz Uni Graz

Im Englischen

University of Graz

<span id="page-6-0"></span>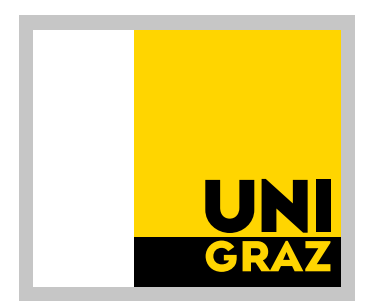

## Wort-Bildmarke Kurzform

Die eigentliche Bildmarke besteht aus drei Flächen, dem Schriftzug UNI GRAZ und dem grauen Rand. Sie darf in keinster Weise verändert oder mit zusätzlichen Elementen versehen werden.

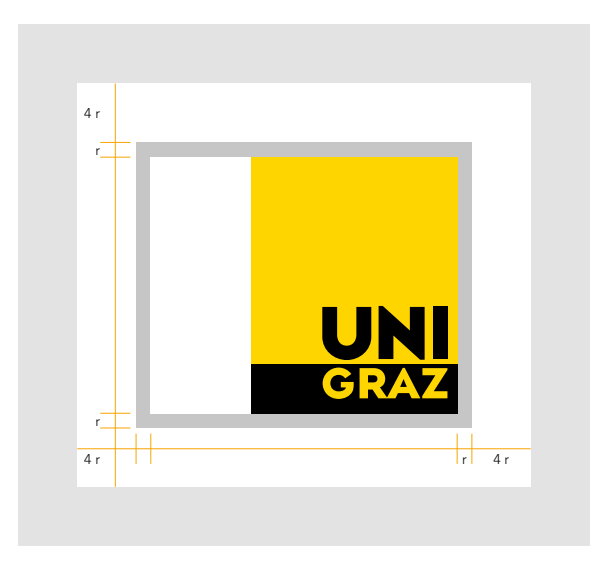

#### Schutzbereich

Bei der Platzierung des Logos mit Bildern, Texten, anderen Logos oder Hintergrundflächen in ähnlichem Farbton wie jenem der Umrandung ist ein Schutzbereich einzuhalten. Dieser beträgt auf allen Seiten 4 r, wobei r der Breite des grauen Randes entspricht.

# Wort-Bildmarke

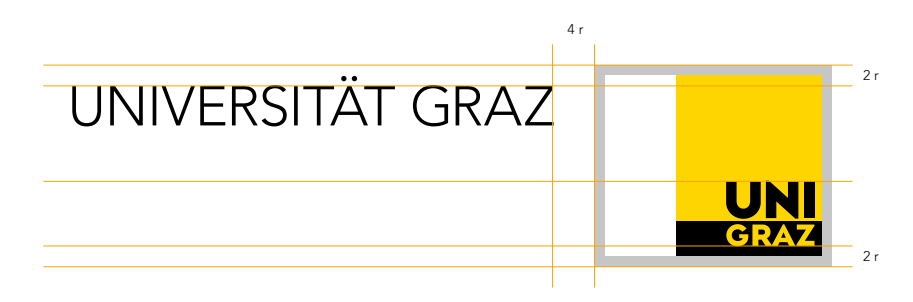

#### Wort-Bildmarke ohne Organisations- oder Subeinheit

Die Langversion der Wort-Bildmarke darf mit oder ohne Organisations- oder Subeinheit in der zweiten bzw. dritten Zeile verwendet werden. Voraussetzungen sind die Einhaltung der Mindestgröße und der vorgegebenen Proportion des Schriftzuges und Bildmarke sowie die Großschreibung der Bezeichnung "UNIVERSITÄT GRAZ" bzw. "UNIVERSITY OF GRAZ" in der richtigen Typografie mit Avenir LT 35 light.

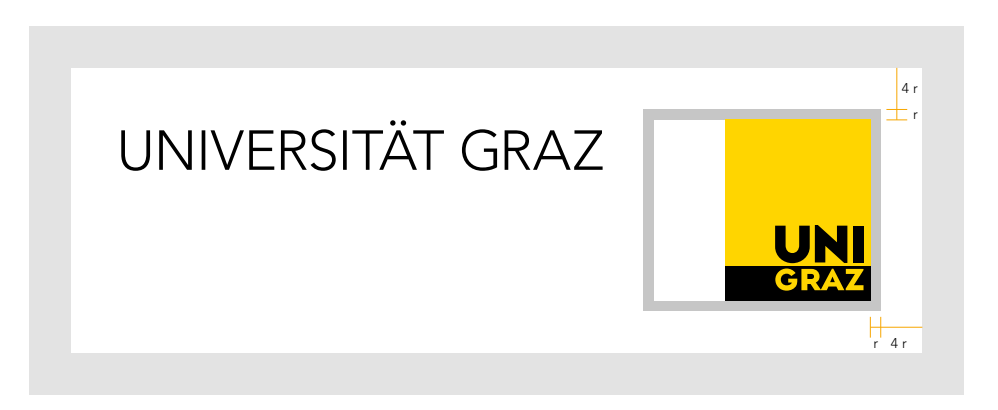

#### **Schutzbereich**

Der Schutzbereich der Wort-Bildmarke mit und ohne "We work for tomorrow" bzw. Instituts-/ Einheitsbezeichnung beträgt auf allen Seiten 4 r, wobei r der Breite des grauen Randes entspricht.

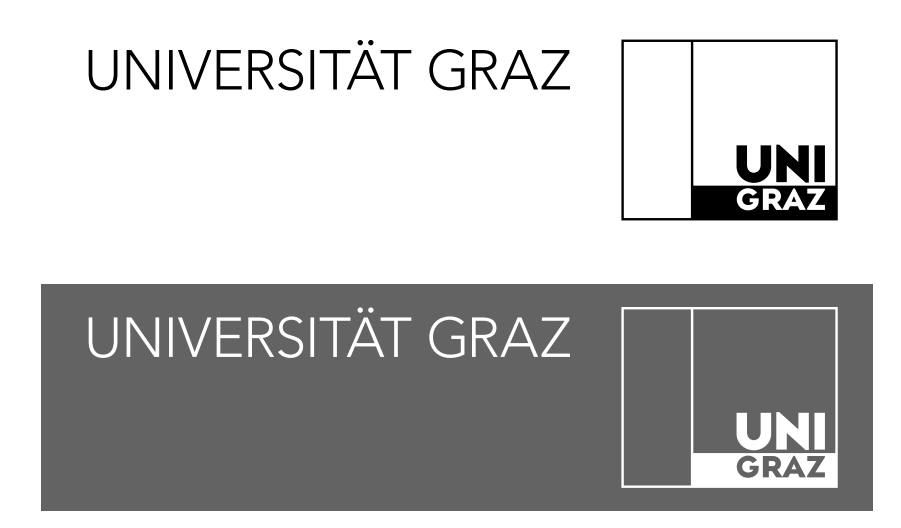

## Verwendung als Negativ- bzw. Strichvariante

# Wort-Bildmarke

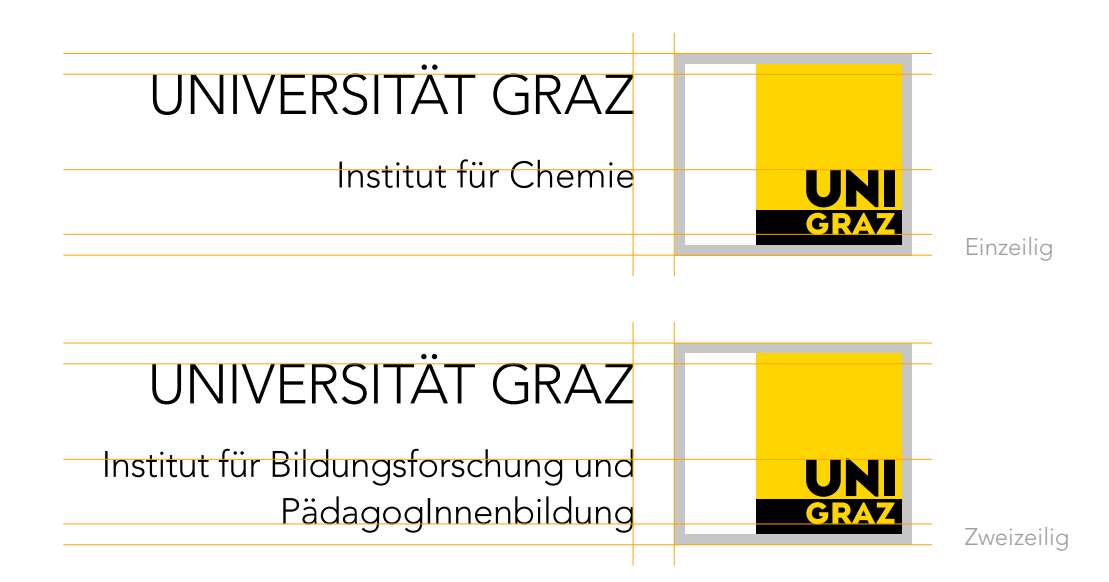

#### Wort-Bildmarke mit Organisations- oder Subeinheit

Wie die Beispiele zeigen, werden je nach Länge der Bezeichnung die zweite Zeile bzw. die zweite und dritte Zeile verwendet.

Organisations- und Subeinheiten können für eigene Dokumente (z. B. Mitteilungsblätter, Berichte) das Logo selbst als Bilddatei unter Berücksichtigung der Größenvorgaben einfügen.

Sie können das Logo unter *<https://presse.uni-graz.at/de/wissenswertes/uni-graz-logos/>* in unterschiedlichen Dateiformaten herunter laden und für Dokumente die bereitgestellten Downloadvorlagen verwenden.

Finden Sie das Logo Ihrer Organisations- oder Subeinheit nicht vor, bestellen Sie dieses unter *[grafik@uni-graz.at](mailto:grafik%40uni-graz.at?subject=)*.

# **Logo mit Claim** "We work for tomorrow"

Der "Claim" (Leitsatz) "We work for tomorrow" schafft für die Universität Graz einen Wiedererkennungswert. Er wird mit dem Universitätslogo kombiniert. Informationen über andere Verwendungsmöglichkeiten – etwa auf Merchandising-Produkten – erhalten Sie direkt bei den Grafiker:innen der Abteilung Kommunikation und Öffentlichkeitsarbeit unter *[grafik@uni-graz.at](mailto:grafik%40uni-graz.at?subject=)*.

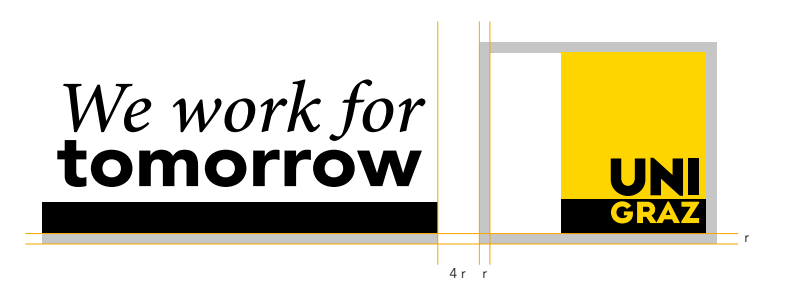

#### Kurzform

Logo und Claim bilden eine Einheit. Der Abstand vom Balkenende zum Logo beträgt 4 r, wobei r der Breite des grauen Randes entspricht. Die Proportionen dürfen bei Skalierung nicht verändert werden.

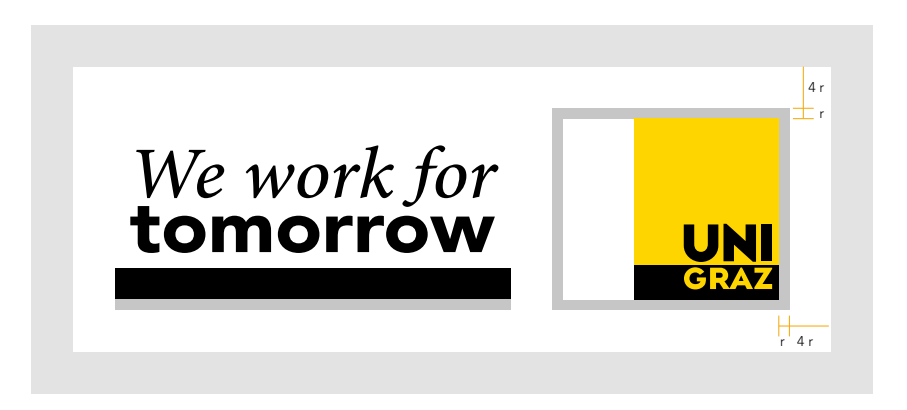

#### Schutzbereich

Der Schutzbereich der Wort-Bildmarke mit Claim beträgt auf allen Seiten 4 r, wobei r der Breite des grauen Randes entspricht.

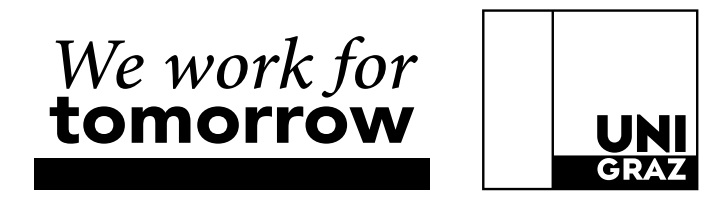

#### Verwendung als Strichvariante

<span id="page-10-0"></span>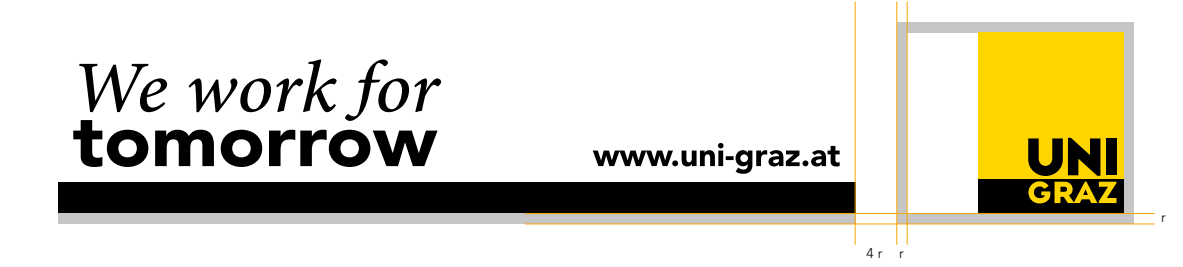

## Langform

Variante mit variabler Länge des Balkenelements mit oder ohne Webadresse der Universität. Die Proportionen des Claims, der Webadresse und des Logos müssen bei Skalierung eingehalten werden.

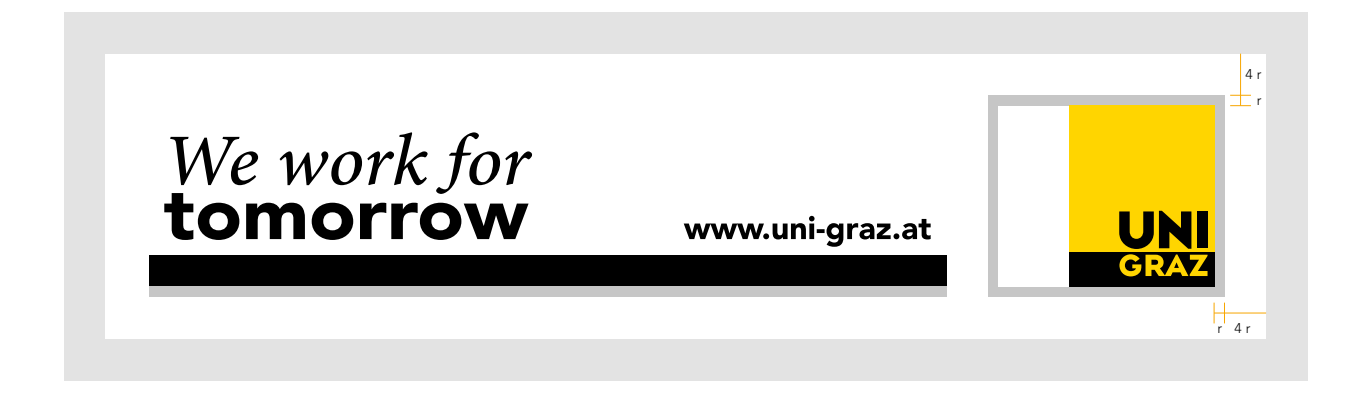

#### Schutzbereich

Der Schutzbereich der Wort-Bildmarke mit Claim beträgt auf allen Seiten 4 r, wobei r der Breite des grauen Randes entspricht.

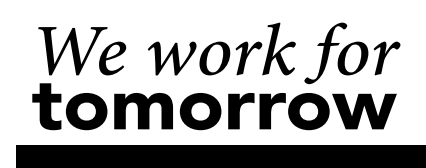

www.uni-graz.at

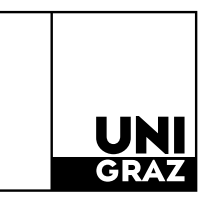

Verwendung als Strichvariante

# <span id="page-11-0"></span>Logo-Anwendung im Überblick

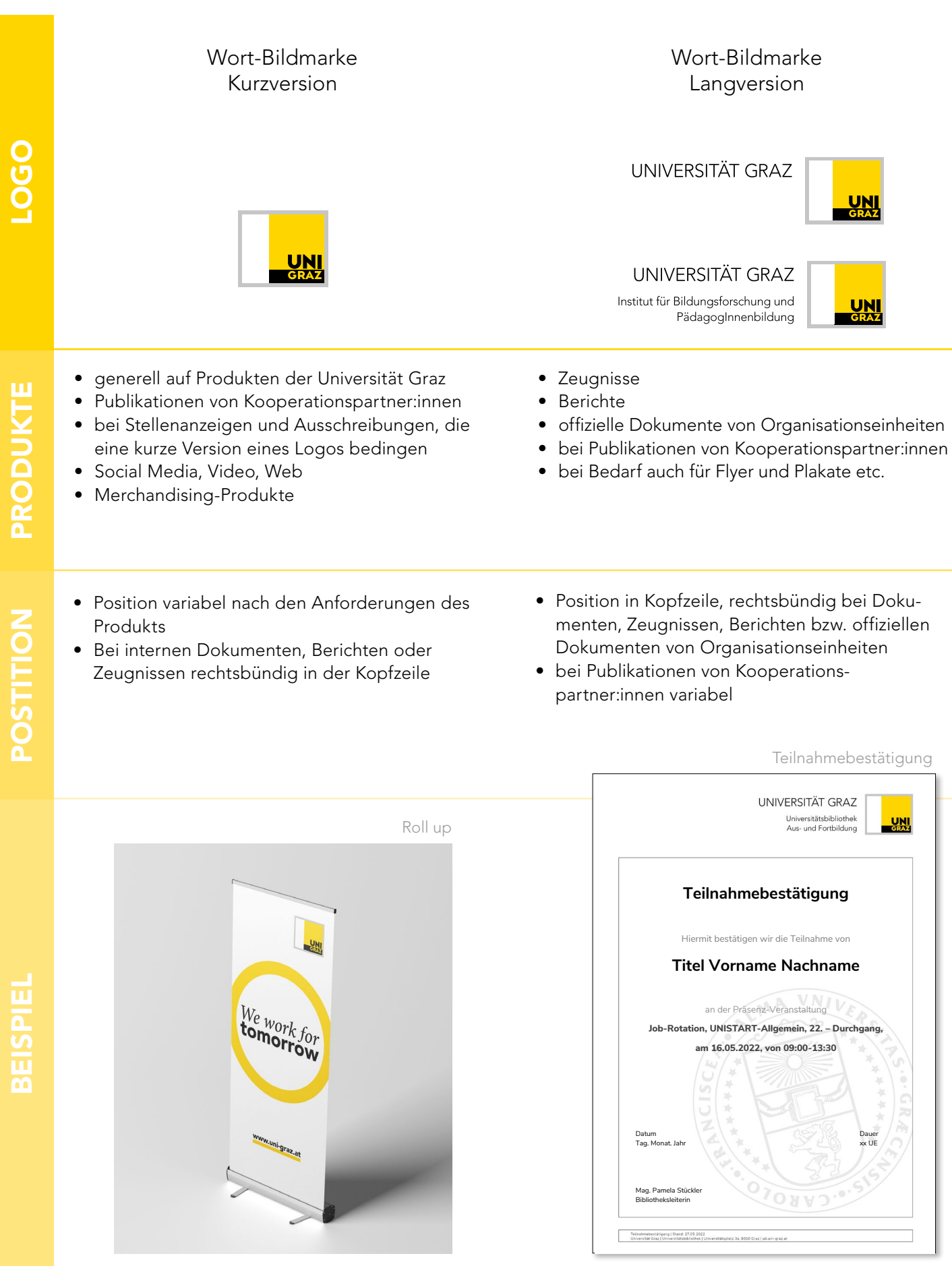

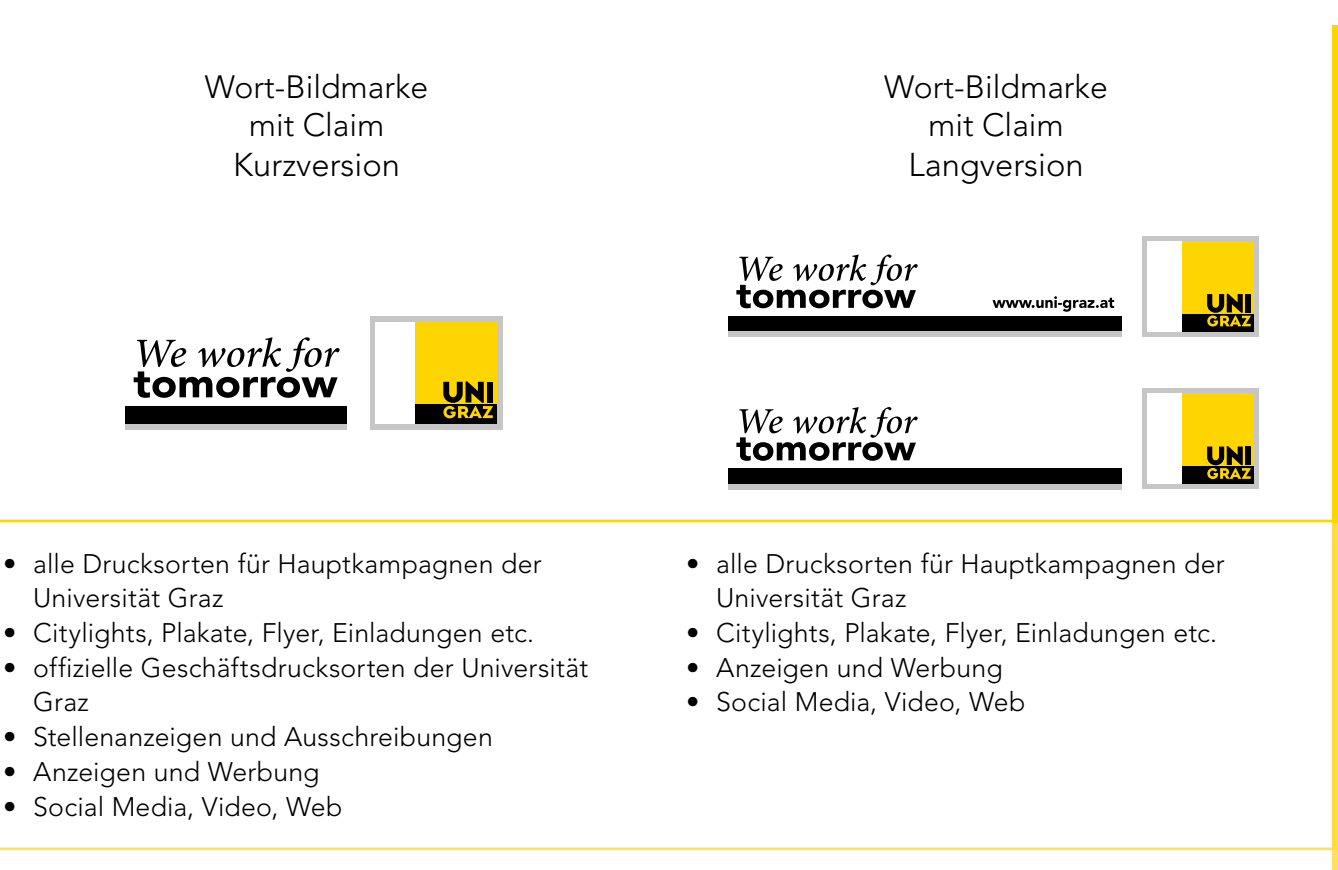

- Position variabel in Kopf- oder Fußzeile
- bevorzugt rechts oben oder rechts unten, linksbündig möglich
- Teilung bei bestimmten Formaten (z. B. Website), unter Einhaltung der Proportionen auf derselben Seite möglich, Freigabe durch die Abteilung für Kommunikation und Öffentlichkeitsarbeit
- vorrangig in der Fußzeile zu positionieren
- Kopfzeile möglich
- Der Balken ist in der Länge variabel, muss aber immer an das Uni-Graz-Logo anschließen.
- Proportionen müssen bei Skalierung beibehalten werden.
- Logos von Kooperationenspartner:innen können darunter stehen.

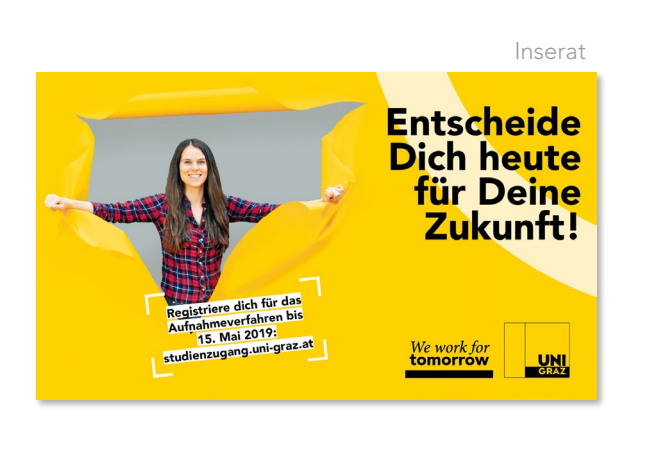

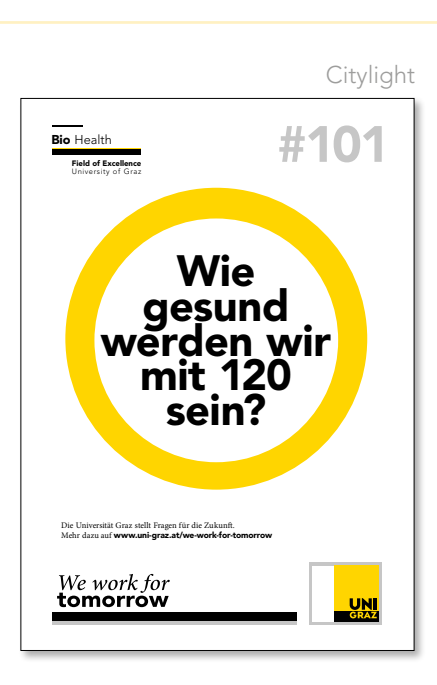

## Download Logovarianten:

*<https://presse.uni-graz.at/de/wissenswertes/uni-graz-logos/>*

**LOGC** 

**BEISPIE** 

# <span id="page-13-0"></span>Mindestgröße des Logos und des Claim

![](_page_13_Figure_1.jpeg)

## Mindestgröße in A4-Dokumenten: 25 mm

![](_page_13_Figure_3.jpeg)

# Sujets Profilbereiche

#### <span id="page-14-0"></span>Profilbereiche

Jedem der fünf Profilbereich der Universität Graz ist ein Sujet zugeordnet.

Folgende Punkte sind bei der Verwendung dieser Sujets zu beachten:

- Der Abstand zwischen Sujet und Uni-Graz-Logo beträgt 4 r, wobei r der Breite des grauen Randes entspricht.
- Das Logo entspricht der Höhe des vier-zeiligen Sujets.
- Das Sujet der Profilbereiche muss immer mit dem Uni-Graz-Logo gemeinsam verwendet werden.
- Das Sujet kann größer als das Uni-Graz-Logo dargestellt werden.
- Das Sujet darf nicht verzerrt oder verändert werden.
- Auf eigenen Publikationen eines Profilbereichs können das Sujet und das Uni-Graz-Logo auch getrennt voneinander platziert werden. Auf Fremdprodukten, Sponsorenseiten oder in Logoleisten ist nur die kombinierte Variante zulässig.

![](_page_14_Picture_10.jpeg)

Bestellung der Daten der Sujets unter *[grafik@uni-graz.at](mailto:grafik%40uni-graz.at?subject=)*

# Sujets Profilbereiche

Plakat Profilbereich

![](_page_15_Picture_2.jpeg)

Folder Profilbereiche

![](_page_15_Picture_4.jpeg)

# Farbwelt der Universität Graz

#### <span id="page-16-0"></span>Primärfarben

Die Farbwelt der Universität Graz ergibt sich aus dem Logo. Der Einsatz dieser vier Hauptfarben schafft Wiedererkennung und prägt das Erscheinungsbild der Universität.

Diese Farbwirkung wird für alle zentralen Produkte zur Außenkommunikation und aller Organisationseinheiten der Universität Graz eingesetzt.

![](_page_16_Picture_184.jpeg)

# Farbwelt der Universität Graz

#### Sekundärfarben

Die Sekundärfarben erweitern das Farbsprektrum der Primärfarben. Sie ermöglichen eine übersichtliche Gestaltung von Tabellen, Diagrammen und Infografiken.

![](_page_17_Picture_327.jpeg)

 $\mathbf{I}$ 

![](_page_18_Picture_0.jpeg)

<span id="page-18-0"></span>Die Typografie ist Teil des Corporate Designs und muss nicht nur gut lesbar sein, sondern auch einen bestimmten Charakter zum Ausdruck bringen.

Der Einsatz der Schriftart ist ein zentrales Gestaltungselement. Es dürfen ausschließlich die hier aufgezeigten Schriftarten verwendet werden. Auf Schrifteffekte, Schattierungen und das Mischen mit anderen Schriftarten wird verzichtet.

## Schriftarten für den Office-Bereich

NUNITO SANS LIGHT UND **NUNITO SANS EXTRABOLD** (Googleschrift, frei für alle Betriebssysteme verfügbar, auf den PCs der Universität Graz vorinstalliert)

![](_page_18_Picture_5.jpeg)

Download Schriftart "Nunito Sans": *<https://fonts.google.com/specimen/Nunito+Sans>*

AVENIR NEXT REGULAR UND **AVENIR NEXT BOLD** (Verfügbar über MS Office 20191 und Office Cloud 3652 )

Für die Anforderungen im Office-Bereich stehen weitere Schriftschnitte (italic, bold, semibold etc.) zur Verfügung.

> We work for tomorrow Name/ Instiution nstiution<br>... Abteilung ng<br>masara his Titel Vorname Nachnamen Tienne Tvochnamen<br>N Adresse Adresse PLZ Ort Graz, am 21. Mai 2021 **Der Betreff eines Schreibens sollte in einer Zeile gut Platz finden. Der Betreff eines Schreibens sollte in einer Zeile gut Platz finden.**  Das ist ein Typobilindtext. An ihm kann man sehen, ob alle Buchstaben da sind und wie sie<br>aussehen. Manchmal benutzt man Worte wie Hamburgeforts, Rafgenduks oder Handgloves,<br>um Schriften zu testen. Manchmal Sätze, die alle s ein 'nyboainmean. Annim I aan in Verse werken bu ains de deux aans de herden van de self aan de herden van de<br>Herden van de herden van de herden van de herden van de herden van de herden van de herden van de herden van d verox™ are testing aussi la Kerning), um die Wirkung in anderen Sprachen zu testen.<br>teinisch sieht zum Beispiel fast iede Schrift dut aus. Ouod erat demonstrandum. Seit In Lateinisch sieht zum Beispiel fast jede Schrift gut aus. Quod erat demonstrandum. Seit<br>1975 fehlen in den meisten Testtexten die Zahlen, weswegen nach TypoGb. 204§ ab dem<br>Jahr 2034 Zahlen in 86 der Texte zur Pflicht we nemsurs nein com bespier ras peute somm que aus. Quou era ciemnotis andum . Setter find the field field field the<br>Setter in den meisten Testtexten die Zahlen, weswegen nach TypoGb. 204 § ab dem<br>2034 Zahlen in 86 der Texte ten aber fast immer enthalten sind. Ein wichtiges aber schwierig zu integrierendes Feld sind OpenType-Funktionalitäten. Je nach<br>Software und Voreinstellungen können eingebaute Kapitälchen, Kerning oder Ligaturen (sehr<br>pfiffig) nicht richtig dargestellt werde wicinges aber saciwiteing coil integrierences is est and objetri y per unisolicationel to the sacient of the sacial particular properties and operation of the same of the same of the British particular control integrity in Mit freundlichen Grüßen, Mit freundlichen Grüßen Maria Musterfrau Maria Musterfrau Universität Graz Organisationseinheit | Fachbereich Titel Vorname Nachname une Nachname Adresse, 8010 Graz, Österreich<br>+43 (0) 316/ 380-xxx | vorname.nachname@uni-graz.a<br>abteilung.uni-graz.at Seite 1 von 2 Adresse, 8010 Graz, Österreich thau mamewumgraz.at<br>Tabteilung.uni-graz.at abteilung.uni-graz.at Seite 1 von 2<br>Seite 1 von 2 Adresse, 8010 Graz, Österreich +43 (0) 316/ 380-xxx | vorname.nachname@uni-graz.at

Anwendungsbeispiel Nunito Sans

1 Vereinzelt kann es vorkommen, dass die Schriftart Avenir Next nicht im Softwarepaket von MS Office 2019 enthalten ist. In diesem Fall nehmen Sie bitte die Schriftart Nunito Sans.

2 Das betrifft nur externe Anbieter:innen. Mitarbeiter:innen der Universität Graz dürfen die MS Office Cloud 365 aus datenschutzrechtlichen Gründen beruflich nicht verwenden.

# **Typografie**

Ausgehend vom Markenprojekt der Universität Graz sind die Schriftarten anbei für die professionelle grafische Ausarbeitung vorgegeben.

Die Schriftart Avenir (franz. für Zukunft) untermauert den Claim "We work for tomorrow". Ist Avenir LT nicht verfügbar, wäre Avenir Next die geeignete Alternative.

Die Serifenschrift Minion Pro wird besonders für Fließtexte eingesetzt und ist in der Adobe Cloud enthalten.

Das professionelle Design von Drucksorten, Dokumentvorlagen, digitalen Flyern und vielem mehr übernimmt die Abteilung Kommunikation und Öffentlichkeitsarbeit: *[grafik@uni-graz.at](mailto:grafik%40uni-graz.at?subject=)*

![](_page_19_Picture_5.jpeg)

![](_page_19_Picture_6.jpeg)

## Schriftarten für den Grafik-Bereich

AVENIR LT 95 BLACK

abcdefghijklmnopqrstuvwxyz ABCDEFGHIJKLMNOPQRSTUVWXYZ 12345678901"§\$%&/()=?+#-.,;.\_´\*

Hauptanwendung: Überschriften und Titel

## AVENIR LT 35 LIGHT

abcdefghijklmnopqrstuvwxyz ABCDEFGHIJKLMNOPQRSTUVWXYZ 12345678901"§\$%&/()=?+#-.,;.\_´\*

Hauptanwendung: Fließtext

![](_page_19_Picture_14.jpeg)

## MINION PRO REGULAR

abcdefghijklmnopqrstuvwxyz ABCDEFGHIJKLMNOPQRSTUVWXYZ 12345678901"§\$%&/()=?+#-.,;.\_´\*

Hauptanwendung: Fließtexte, Auszeichnungen und Hervorhebungen

**Aa**

## **MINION PRO BOLD**

## **abcdefghijklmnopqrstuvwxyz ABCDEFGHIJKLMNOPQRSTUVWXYZ 12345678901"§\$%&/()=?+#-.,;.\_´\***

Hauptanwendung: Auszeichnungen und Hervorhebungen

Für weitere gestalterische Anwendungen stehen kursive Schriftschnitte zur Verfügung.

## Ring als Gestaltungselement

#### <span id="page-20-0"></span>Gestaltungselement zur Wiedererkennung

Die Abteilung Kommunikation und Öffentlichkeitsarbeit verwendet den vollen Ring, um Forschungsfragen, Statements oder den Claim "We work for tomorrow" hervorzuheben. Forschungsfragen und Statements im Ring werden immer in der Schriftart Avenir LT 95 black formatiert und zentriert positioniert.

In abgewandelter und angeschnittener Form kann der Ring außerdem als Stilelement eingesetzt werden. Auf die korrekte Skalierung ist zu achten.

![](_page_20_Picture_4.jpeg)

# <span id="page-21-0"></span>Sujet Ring mit Claim "We work for tomorrow"

Das Sujet von Ring mit Claim, mit Ausnahme der Darstellung ohne Balken, wird für werbewirksame Hauptprodukte der Universität Graz von der Abteilung für Kommunikation und Öffentlichkeitsarbeit eingesetzt. Es findet sich zum Beispiel auf Fahnen, Roll-ups und Merchandising.

Aufgrund des Formats ist bei Produkten wie Fahnen und Roll-ups die Silbentrennung zulässig.

Der Ring darf in Vollfarbe oder mit Verlauf dargestellt werden.

## Dabei gelten folgende Kriterien:

- Das Sujet Ring mit Claim ist kein Logo und kann auch nie das Universitätslogo ersetzen!
- Das Sujet darf in keinster Weise verändert oder verzerrt werden.

![](_page_21_Picture_7.jpeg)

![](_page_21_Picture_8.jpeg)

# Das Universitätssiegel

<span id="page-22-0"></span>Das Universitätssiegel wird für offizielle Dokumente wie Zeugnisse und Urkunden verwendet. Außerdem kann es in Abstimmung mit der Abteilung für Kommunikation und Öffentlichkeitsarbeit für Merchandising-Produkte genutzt werden. Keinesfalls ist der Abdruck des Siegels auf Fremdprodukten gestattet.

#### Dabei gelten folgende Kriterien:

- Das Universitätssiegel ist kein Logo und kann auch nie das Universitätslogo ersetzen!
- Das Universitätssiegel darf in keinster Weise verändert oder verzerrt werden.
- Wird das Siegel auf Zeugnissen oder Urkunden als Wasserzeichen verwendet, muss der Farbauftrag mindestens 8 Prozent betragen.
- Als Mindestgröße des Siegels werden 5 cm empfohlen.

![](_page_22_Picture_7.jpeg)

![](_page_22_Picture_8.jpeg)

![](_page_22_Picture_9.jpeg)

![](_page_22_Picture_10.jpeg)

# <span id="page-23-0"></span>Logos von Sponsor:innen, Kooperationspartner:innen

Logos von externen Kooperationspartner:innen oder Sponsor:innen können auf Drucksorten angeführt werden.

#### Dabei gelten folgende Kriterien:

- Das Logo der Universität Graz als zentrale Marke wird immer an prominenter Stelle positioniert.
- Möglich ist die Verwendung auf Drucksorten wie Flyern, Foldern, Plakaten, Einladungskarten, Broschüren und Büchern.
- Fremdlogos sind am unteren Rand des Produkts zu positionieren und dürfen maximal 2/3 der Höhe des Uni-Graz-Logos aufweisen.
- Bei mehrseitigen Dokumenten sollten Kooperationslogos auf der letzten Seite platziert werden.
- Idealerweise werden Fremdlogos in Schwarz-Weiß verwendet.

![](_page_23_Picture_8.jpeg)

## Logos von Organisations- und Subeinheiten

<span id="page-24-0"></span>Einige Organisations- und Subeinheiten verfügen noch über ein eigenes Logo.

In der Öffentlichkeit ist allerdings einzig die Universität Graz als Marke etabliert. Logos von Organisations- und Subeinheiten stiften also eher Verwirrung als Identität und sollten vermieden werden. Aus diesem Grund werden keine neuen Logos mehr entwickelt.

Logos von Organisations- und Subeinheiten werden wie Logos von Sponsor:innen bzw. Kooperationspartner:innen behandelt.

Bei Produktionen von Kooperationspartner:innen muss die Universität Graz mit einer Version des Uni-Graz-Logos repräsentiert werden. Für Organisations- und Subeinheiten gibt es die Möglichkeit der Langversion mit zweiter und dritter Zeile.

# <span id="page-25-0"></span>Umgang mit grafischen Störern

Ein Störer bezeichnet ein grafisches Element, das sich deutlich von seiner Umgebung abhebt und damit größere Aufmerksamkeit erzeugt.

Ein weiteres Ziel kann die Animierung zu einer Reaktion (z. B. Bewirb dich jetzt!) sein.

- Der Störer ist kein Logo und kann das Uni-Graz-Logo nicht ersetzen.
- Das Uni-Graz-Logo und der Claim dürfen nicht vom Störer verdeckt werden.
- Der Störer kann in unterschiedlichen Farben und Formen eingesetzt werden.
- Die Schriftgröße im Störer ist frei gestaltbar und kann in verschiedenen Schriftschnitten mit unterschiedlichen Gewichtungen eingesetzt werden.
- Der Störer sollte mindestens der Größe des Uni-Graz-Logos entsprechen.

Wir empfehlen eine maximale Neigung von +/-15 % um eine optimale Lesequalität zu erreichen.

Beispiel: Störer "Bewirb dich jetzt!" (Neigung 15%)

![](_page_25_Picture_10.jpeg)

Beispiel: Störer "Online ab" (Neigung 10%)

![](_page_25_Picture_135.jpeg)

## Umgang mit grafischen Störern

Anwendungsbeispiele Störer

![](_page_26_Picture_2.jpeg)

![](_page_26_Picture_3.jpeg)

<span id="page-27-0"></span>![](_page_27_Picture_1.jpeg)

![](_page_27_Picture_2.jpeg)

![](_page_28_Picture_1.jpeg)

![](_page_28_Picture_2.jpeg)

![](_page_29_Picture_1.jpeg)

![](_page_29_Picture_2.jpeg)

![](_page_29_Picture_3.jpeg)

![](_page_30_Picture_1.jpeg)

# <span id="page-31-0"></span>Office-Drucksorten

#### Briefpapier

- Bei Briefen wird in der Kopfzeile das Uni-Graz-Logo mit dem Claim "We work for tomorrow" angeführt. Die Kopfzeile darf nicht verändert werden.
- Bezeichnung der jeweiligen Organisations- und Subeinheit sowie Kontaktdaten können in der Fußzeile eingefügt werden.

#### Briefpapier für Kooperationen

Für Aussendungen im Rahmen von Kooperationen steht eine eigene Briefvorlage zur Verfügung. Absenderin ist die Universität Graz, daher stehen Logo und Claim in der Kopfzeile. Die Kopfzeile darf nicht verändert werden. Die Logos der Kooperationspartner:innen können in der Fußzeile angeführt werden.

Wenn Sie Hilfe benötigen, um Ihre Briefvorlage korrekt einzurichten, wenden Sie sich bitte an

#### *[office.communication@uni-graz.at](mailto:office.communication%40uni-graz.at?subject=)*

![](_page_31_Picture_481.jpeg)

Anwendungsbeispiel Kooperationen

## Download der Briefvolage unter

*<https://intranet.uni-graz.at/einheiten/714/Pages/Briefvorlage.aspx>*

#### Kuverts

Auf Kuverts werden Uni-Graz-Logo und Claim "We work for tomorrow" links oben verwendet.

Vorfrankierte Kuverts sind für die Versandarten Economy und Priority in den Formaten B4, C4, C5 und C5/6 in der Poststelle erhältlich.

Nähere Informationen zur Abholung unter:

![](_page_32_Picture_5.jpeg)

*https://intranet.uni-graz.at/ [einheiten/885/Pages/poststelle.aspx](https://intranet.uni-graz.at/einheiten/885/Pages/poststelle.aspx)*

#### Folgende Standardmaße sind als Druckvorlage verfügbar:

- C6-Kuvert 162 x 110 mm
- C5/6-Kuvert 220 x 110 mm
- C6/5-Kuvert 229 x 114 mm
- C5-Kuvert 229 x 162 mm
- C4-Tasche 324 x 229 mm

Benötigen Sie Kuverts für besondere Anlässe, Einladungen oder spezielle Anwendungen, setzen Sie sich bitte mit den Grafiker:innen in Verbindung: *[grafik@uni-graz.at](mailto:grafik%40uni-graz.at?subject=)*

![](_page_32_Picture_14.jpeg)

![](_page_32_Picture_15.jpeg)

# Office-Drucksorten

## Visitenkarten

Bei Visitenkarten werden Uni-Graz-Logo und Claim ..We work for tomorrow" ebenfalls rechts oben gesetzt. Weiters werden folgende persönliche Angaben angeführt:

- 1. Titel (optional)
- 2. Name
- 3. Positionsbeschreibung | Institut/Einrichtung | Universität Graz (optional)
- 4. Adresse
- 5. Telefon
- 6. Fax (bei Bedarf)
- 7. E-Mail
- 8. Webadresse der Universität oder der Subeinheit

Die Visitenkarten können ein- oder zweisprachig bestellt werden. Bei ersterer Variante kann aus folgenden Designs für die Rückseite ausgewählt werden:

- angeschittener Ring
- Forschungsfrage
- QR-Code (z. B. automatische Übernahme der Kontaktdaten)
- Ring mit Claim

![](_page_33_Figure_16.jpeg)

![](_page_33_Figure_17.jpeg)

![](_page_33_Figure_18.jpeg)

![](_page_33_Picture_19.jpeg)

## Office-Drucksorten

#### Anwendungsbeispiel 1: Bericht

#### Berichts-Vorlage

Für Dokumente wie Mitteilungsblätter, Anleitungen oder sonstige Berichte gibt es eine eigene Word-Vorlage mit Grundformatierung und Dokumentenkopf, den jede Organisationseinheit adaptieren kann.

• Als Kopf kann entweder das Uni-Graz-Logo verwendet werden oder die Langversionen der Wort-Bildmarke (inkl. Schriftzug "Universität Graz" und Bezeichnung der Organisationseinheit, siehe Abschnitt "Wort-Bildmarke", *[Seiten 7 ff.](#page-6-0)*).

Die Logos der Sub- und Organisationseinheiten finden Sie unter *[https://intranet.uni](https://intranet.uni-graz.at/einheiten/714/Pages/Logo-Organisations--und-Subeinheiten.aspx)[graz.at/einheiten/714/Pages/Logo-](https://intranet.uni-graz.at/einheiten/714/Pages/Logo-Organisations--und-Subeinheiten.aspx)[Organisations--und-Subeinheiten.aspx](https://intranet.uni-graz.at/einheiten/714/Pages/Logo-Organisations--und-Subeinheiten.aspx)*

- Um ein vorhandenes Dokument an das neue Design anzupassen, müssen Sie lediglich das Logo aktualisieren und die Schriftart ändern.
- Für die Anforderungen im Office-Bereich steht mit der Schriftart Nunito Sans (bzw. Avenir Next) eine große Auswahl an Schriftschnitten (italic, bold, semibold etc.) zur Verfügung.

Im Intranet finden Sie die Berichtsvorlage unter *[https://intranet.uni-graz.at/einheiten/714/Pages/](https://intranet.uni-graz.at/einheiten/714/Pages/Berichtsvorlage.aspx) [Berichtsvorlage.aspx](https://intranet.uni-graz.at/einheiten/714/Pages/Berichtsvorlage.aspx)*

Benötigen Sie Hilfe, um Ihre Worddokumente korrekt zu personalisieren, wenden Sie sich bitte an *[grafik@uni-graz.at](mailto:grafik%40uni-graz.at?subject=)*

![](_page_34_Picture_10.jpeg)

## <span id="page-35-0"></span>PowerPoint-Präsentation

Für PowerPoint-Präsentationen steht ein Folienset zur Verfügung.

Die Vorlage zum Download hat das Seitenverhältnis 16:9, was dem aktuellen Standard im PowerPoint sowie aller neuer Monitore entspricht. Moderne Beamer zeigen diese Folien in Full-HD-Qualität.

Tipps und Tricks für eine gelungene Power-Point-Präsentation sowie Anleitungen für die Handhabung der Vorlage sind ebenfalls im Intranet unter *[https://intranet.uni-graz.at/](https://intranet.uni-graz.at/einheiten/714/Pages/powerpoint-praesentationen.aspx) [einheiten/714/Pages/powerpoint-praesentationen.](https://intranet.uni-graz.at/einheiten/714/Pages/powerpoint-praesentationen.aspx) [aspx](https://intranet.uni-graz.at/einheiten/714/Pages/powerpoint-praesentationen.aspx)* zu finden.

![](_page_35_Figure_4.jpeg)

![](_page_36_Picture_0.jpeg)

<span id="page-36-0"></span>Für E-Mails wird eine einheitliche Signatur angeboten, die bei Bedarf ergänzt werden kann. Textbereich, Uni-Graz-Logo und Claim "We work for tomorrow" sind fixe Bestandteile. Weitere Zusätze, wie im Beispiel anbei, können angebracht werden. Die Signatur soll nicht überladen sein.

Für E-Mails kann die Avenir Next als Standardschriftart verwendet werden. Diese ist im Lizenzpaket von MS Office 20191 enthalten. Als Alternative kann eine gleichwertige serifenlose Systemschrift eingesetzt werden.

Schriftgrößen des Beispiels: Fließtext : Avenir Next, Schriftgröße 10,5 Signatur: Avenir Next, Schriftgröße 10

Die Schriftgröße kann an die persönlichen Anforderungen angepasst werden.

Sie erhalten die Signatur als Vorlage unter *[https://intranet.uni-graz.at/einheiten/714/Pages/](https://intranet.uni-graz.at/einheiten/714/Pages/Email-Signatur.aspx) [Email-Signatur.aspx](https://intranet.uni-graz.at/einheiten/714/Pages/Email-Signatur.aspx)* bzw. Hilfe, um diese korrekt im Outlook zu personalisieren, unter *[office.communication@uni-graz.at](mailto:office.communication%40uni-graz.at?subject=)*

#### Grundaufbau Signatur

Maria Musterfrau **Postition deutsch | Position englisch** 

Abteilung deutsch | Abteilung englisch Universität Graz | University of Graz

Universitätsplatz 3, 8010 Graz Tel.: +43/(0)316/380-0000 Web:<https://uni-graz.at>

![](_page_36_Figure_10.jpeg)

![](_page_36_Picture_11.jpeg)

1 Vereinzelt kann es vorkommen, dass Avenir Next nicht im Softwarepaket von MS Office 2019 enthalten ist. In diesem Fall nehmen Sie bitte die Schriftart Nunito Sans.

# <span id="page-37-0"></span>Social Media

Die Corporate-Design-Richtlinien gelten auch auf sozialen Medien, um die Wiedererkennung der Marke Universität Graz zu garantieren.

Hinweis: Die Universität Graz betreibt Social-Media-Kanäle auf allen relevanten Plattformen.

Um eine professionelle und zielgerichtete Kommunikation zu gewährleisten, kontaktieren Sie bitte die Abteilung Kommunikation und Öffentlichkeitsarbeit unter *[socialmedia@uni-graz.at](mailto:socialmedia%40uni-graz.at?subject=)*, wenn Sie Interesse an einem Auftritt haben.

![](_page_37_Picture_4.jpeg)

#### Anwendungsbeispiel: Banner Logo-Element anhand LinkedIn

#### Banner

Zusätzliche Aufmerksamkeit auf Social-Media Kanälen erzeugen Banner. Sie müssen rechts oben das Uni-Graz-Logo enthalten. Vorlagen für Banner auf den sozialen Medien finden Sie hier: *[https://intranet.uni-graz.at/einheiten/714/](https://intranet.uni-graz.at/einheiten/714/Pages/Banner.aspx) [Pages/Banner.aspx](https://intranet.uni-graz.at/einheiten/714/Pages/Banner.aspx)*

Verwendetes Element

![](_page_38_Picture_4.jpeg)

Anwendungsbeispiel: Banner mit Schriftzug auf LinkedIn

![](_page_38_Picture_6.jpeg)

# Social Media

#### Wording

- Der Kanal-Name kann frei gewählt werden.
- Der Anzeige-Name muss die Wortmarke "Uni Graz", "Universität Graz" oder "University of Graz" enthalten.

Die Universität Graz ist unter folgenden Namen in der Profilbeschreibung zu erwähnen bzw. zu verlinken:

#### Instagram: @universityofgraz

#### Twitter: @unigraz

Facebook und LinkedIn: Erwähnung der Universität Graz in der Info

LinkedIn: LinkedIn-Seiten können nach Absprache mit der Abteilung für Kommunikation und Öffentlichkeitsarbeit als Fokusseite des offiziellen Universität-Graz-Kanals erstellt werden und scheinen dann als verbundene Seite auf.

Anwendungsbeispiel: Wording Anzeigename Instagram

![](_page_39_Picture_10.jpeg)

![](_page_39_Picture_11.jpeg)

![](_page_39_Picture_118.jpeg)

Anwendungsbeispiel: Wording Twitter

![](_page_39_Picture_14.jpeg)

## Hashtags

Jedem Posting müssen folgende Hashtags angefügt werden: #weworkfortomorrow #unigraz #universityofgraz

Optional kann noch ein eigener Hashtag ergänzt werden, der allerdings durchgängig und einheitlich verwendet werden muss.

Beispiele: #botanischergartenunigraz #uniforlife

Auf Twitter kann aufgrund der begrenzten Zeichenzahl auf die Hashtags verzichtet werden.

#### Einverständniserklärung

Werden Videos auf Social-Media-Kanälen (You-Tube, Instagram, Facebook etc.) veröffentlicht, sollte das Einverständnis der darin zu sehenden Personen schriftlich eingeholt werden.

Eine Vorlage dafür finden Sie auf *[https://intranet.uni-graz.at/einheiten/714/Pages/](https://intranet.uni-graz.at/einheiten/714/Pages/Einverständniserklärung.aspx) [Einverständniserklärung.aspx.](https://intranet.uni-graz.at/einheiten/714/Pages/Einverständniserklärung.aspx)*

![](_page_40_Picture_9.jpeg)

#### <span id="page-41-0"></span>Gültigkeitsbereich

Die Richtlinien betreffen folgende Videos:

- Videos für öffentlichkeitswirksame Zwecke (z. B. bei Veranstaltungen, Bewerbung von Studien an Schulen, Imagevideos, etc.)
- Videos, die auf dem offiziellen YouTube-Kanal der Uni Graz veröffentlicht werden
- Videos, die auf den Screens an der Universität abgespielt werden

Videos (vor allem im Hochformat) für soziale Medien brauchen kein Logo oder Abspann. Bei der Einblendung von Grafiken oder Texten empfehlen wir die Corporate Identity zu nutzen.

## Wording

Die Wortmarke muss erwähnt werden:

- Universität Graz
- Uni Graz
- University of Graz

## Logo

- Im rechten oberen Bereich wird die Uni-Graz-Logo-Variante platziert.
- Bei Kooperationen wird das Partner-Logo links neben dem Uni-Graz-Logo platziert.

#### Abspann

- Jedes Video muss mit dem "We work for tomorrow"-Abspann abschließen. Dieser darf nicht verändert werden. Verweise auf Copyright, Kamera, Ton, Schnitt etc. können danach noch angeführt werden.
- Wenn das von Ihnen benötigte Format nicht verfügbar ist, schreiben sie eine Mail an *[socialmedia@uni-graz.at](mailto:?subject=)*.

## Download Abspann:

*[https://presse.uni-graz.at/de/wissenswertes/](https://presse.uni-graz.at/de/wissenswertes/corporate-design/) corporate-design/*

![](_page_41_Figure_20.jpeg)

![](_page_41_Picture_21.jpeg)

Video

#### Untertitel

- Um Barrierefreiheit zu gewährleisten, braucht jedes Video Untertitel in Deutsch und/oder Englisch (je nach Zielgruppe)
- Wenn möglich können diese über den jeweiligen Player erstellt und eingeblendet werden.
- Bei eingebrannten Untertiteln können als Schriftart *Avenir LT*, *Avenir Next* oder *Nunito Sans* verwendet werden (siehe Abschnitt Typographie). Zur besseren Lesbarkeit muss die Schrift in Schwarz mit bis zu 50 Prozent Transparenz hinterlegt werden.

#### Einverständniserklärung

- Für Videoproduktionen sollten handelnde Personen eine urheberrechtliche und eine datenschutzrechtliche Einwilligung unterschreiben.
- Für Videos und Fotos, die auf Social-Media-Kanälen (YouTube, Instagram, Facebook etc.) veröffentlicht werden, muss aus datenschutzrechtlicher Sicht zudem die Einwilligung zur Datenübermittlung in das Drittland vorliegen.

Vorlagen für diese Einverständniserklärungen sowie für eine Datenschutzerklärung finden Sie auf *[https://intranet.uni-graz.at/einheiten/714/](https://intranet.uni-graz.at/einheiten/714/Pages/Einverständniserklärung.aspx) [Pages/Einverständniserklärung.aspx](https://intranet.uni-graz.at/einheiten/714/Pages/Einverständniserklärung.aspx)*.

Sie können diese Dokumente an Ihre Bedürfnisse anpassen. Wenden Sie sich bitte bei urheberrechtlichen Fragen an *[roabt@uni-graz.at](mailto:roabt%40uni-graz.at?subject=)*, bei datenschutzrechtlichen Fragen an *[datenschutz@uni-graz.at](mailto:datenschutz%40uni-graz.at?subject=)*.

[uni-graz.at](http://uni-graz.at)